# **Backlog Courrier - Fonctionnalité #28278**

# **ATELIER - Parapheur interne - Implémenter la navigation précédent - suivant**

12/03/2024 12:41 - Emmanuel DILLARD

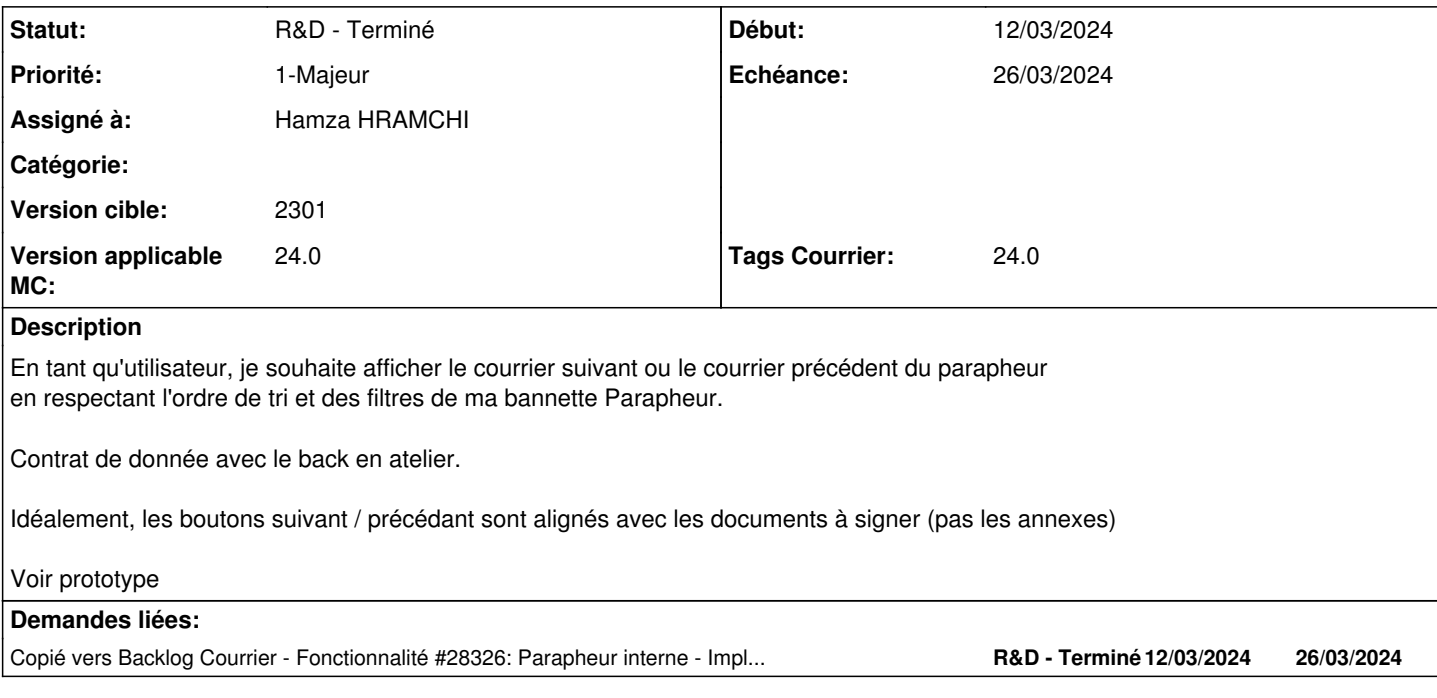

## **Historique**

# **#1 - 12/03/2024 16:55 - Emmanuel DILLARD**

*- Assigné à Emmanuel DILLARD supprimé*

### **#2 - 12/03/2024 16:56 - Emmanuel DILLARD**

*- Echéance mis à 26/03/2024*

# **#4 - 13/03/2024 12:54 - Emmanuel DILLARD**

*- Description mis à jour*

# **#5 - 14/03/2024 11:57 - Hamza HRAMCHI**

*- Assigné à mis à Hamza HRAMCHI*

#### **#6 - 14/03/2024 15:47 - Hamza HRAMCHI**

*- Copié vers Fonctionnalité #28326: Parapheur interne - Implémenter la navigation précédent - suivant ajouté*

### **#7 - 14/03/2024 15:48 - Hamza HRAMCHI**

*- Statut changé de R&D - En cours à R&D - En test*

## **#8 - 14/03/2024 15:48 - Hamza HRAMCHI**

*- Statut changé de R&D - En test à R&D - Terminé*